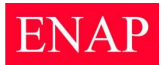

# **Boletim Interno**

*Edição Extraordinária nº 03*

**ENAP** Escola Nacional de Administração Pública SAIS – Área 2-A 70610-900 – Brasília, DF Tel.: (61) 3445 7000

*Paulo Bernardo Silva* Ministro de Estado do Planejamento, Orçamento e Gestão

*Helena Kerr do Amaral* Presidente

*Paula Montagner* Diretora de Comunicação e Pesquisa

*Margaret Baroni* Diretora de Desenvolvimento Gerencial

*Lino Gárcia Borges* Diretor de Gestão Interna

*Paulo Sergio de Carvalho* Diretor de Formação Profissional

# **Atos da Presidente**

ENAP - Escola Nacional de Administração Pública

PORTARIA Nº 7/2008. Composito e Brasília-DF, 24 de janeiro de 2008.

Aprova o Regulamento do Curso de Especialização em Gestão Pública – Pósgraduação *lato sensu*.

A Presidente Substituta da Fundação Escola Nacional de Administração Pública – ENAP, de acordo com a Portaria nº 115, publicada no DOU de 9/10/2007, no uso das atribuições que lhe confere o Estatuto aprovado pelo Decreto n°5.149, de 22 de julho de 2004, publicado no DOU de 23/07/2004,

RESOLVE:

Aprovar o Regulamento do Curso de Especialização em Gestão Pública – Pós-graduação *Lato Sensu*, em anexo.

# **MARGARET BARONI**

Presidente Substituta

ENAP Escola Nacional de Administração Pública<br>Diretoria de Formação Profissional

# Especialização em Gestão Pública

*Regulamento*

Brasília, DF Janeiro/2008

**ENAP** Escola Nacional de Administração Pública SAIS – Área 2-A 70610-900 - Brasília – DF Telefone: 61 – 3445 7000

*Paulo Bernardo Silva* Ministro do Estado do Planejamento, Orçamento e Gestão

*Helena Kerr do Amaral* Presidente da Escola Nacional de Administração Pública

*Paulo Sergio de Carvalho* Diretor de Formação Profissional

*Ligia Camargo* Coordenadora-Geral de Especialização

### Sumário

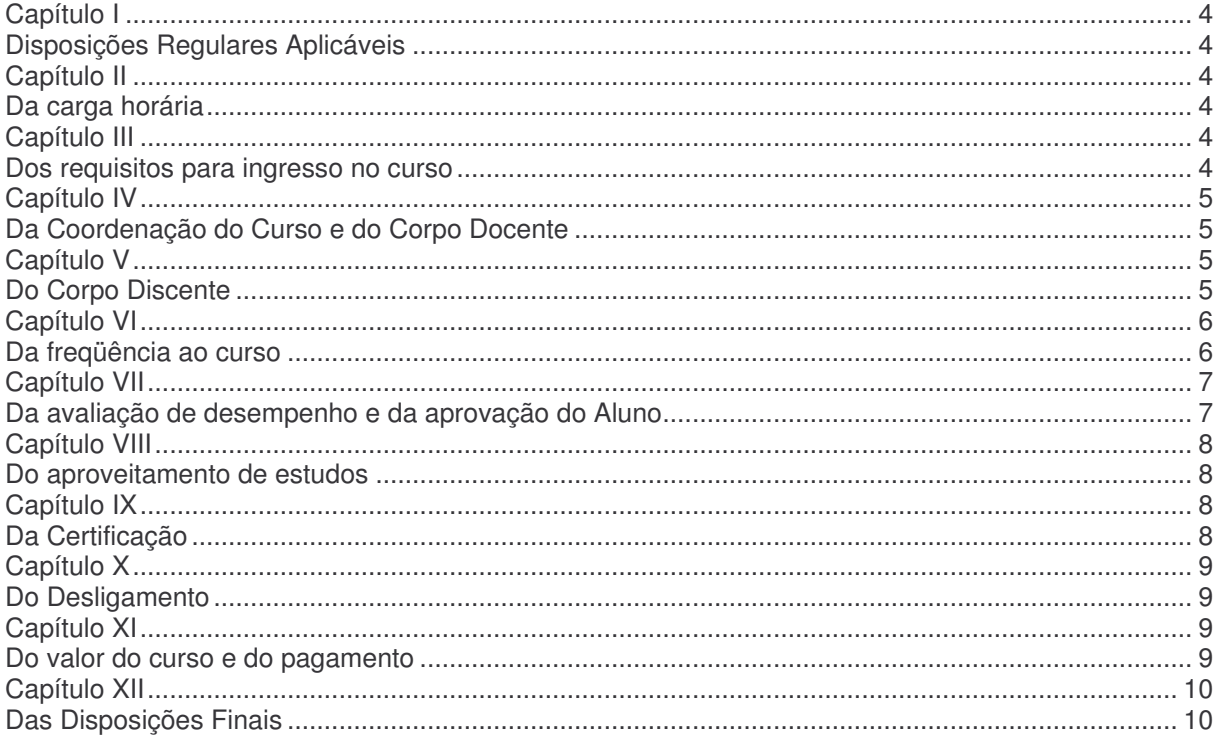

## **Capítulo I**

## *Disposições Regulares Aplicáveis*

Art. 1º A organização e o funcionamento do Curso de Especialização em Gestão Pública são regulados pela Resolução nº 1, de 08 de junho de 2007, da Câmara de Educação Superior - CES do Conselho Nacional de Educação-CNE; pela Portaria nº 11, de 04 de janeiro de 2005, do Gabinete do Ministro da Educação-MEC; e pelo presente regulamento em seus aspectos específicos.

## **Capítulo II**

### *Da carga horária*

Art 2º O Curso tem carga horária presencial de 408 (quatrocentas e oito) horas-aula e será oferecido em Brasília, em módulos semanais, com carga horária concentrada de 12 (doze) horas aulas, distribuídas nas quartas e quintas-feiras, no período noturno, e sextas-feiras, no período matutino.

Parágrafo único. Após o cumprimento da carga horária estipulada no *caput,* estabelece-se o período de 120 (cento e vinte) dias para a apresentação, pelos alunos, de monografia ou trabalho de conclusão de curso.

## **Capítulo III**

## *Dos requisitos para ingresso no curso*

Art. 3º Para admissão no Curso, o candidato, além de atender às normas do presente Regulamento e outras pertinentes, deve, necessariamente:

I. Ser portador de diploma de curso superior reconhecido pelo Ministério da Educação;

II. Ser servidor ou empregado de órgão ou entidade da Administração Pública Federal direta ou indireta e

III. Ser aprovado em processo seletivo, conduzido pela Enap.

Art. 4<sup>º</sup> Aprovado, nos termos do art. 3<sup>º</sup>, para a admissão no curso de Especialização em Gestão Pública, o candidato deve efetivar sua matrícula no prazo estipulado pela Coordenação.

§1º A matrícula é o ato formal de ingresso no curso. Para efetivá-la, o candidato selecionado deve apresentar junto à Secretaria Escolar da ENAP original e cópia dos documentos solicitados.

§ 2<sup>º</sup> Não há reserva de matrícula, perdendo o direito à mesma o candidato que não realizá-la formalmente no prazo estipulado ou que não apresentar os documentos solicitados.

## **Capítulo IV**

## *Da Coordenação do Curso e do Corpo Docente*

Art. 5º A Coordenação do Curso é exercida pela Coordenação-Geral de Especialização, da Diretoria de Formação Profissional-DFP, que indicará um coordenador para acompanhamento das atividades didático-pedagógicas do curso.

Art. 6º Compete à Coordenação do Curso:

I. Planejar, organizar e supervisionar as atividades do Curso;

II. Participar da Comissão de Seleção dos candidatos;

III. Preparar a documentação necessária ao desenvolvimento das atividades pertinentes ao curso;

IV. Selecionar nomes de docentes para ministrarem aulas;

V. Coordenar a atuação dos docentes, promovendo a compatibilização dos conteúdos programáticos das disciplinas e seu encadeamento ao longo do Curso;

VI. Gerenciar as relações do Curso com as demais áreas da ENAP;

VII. Apoiar as atividades discentes;

VIII. Propor alterações neste Regulamento; e

IX. Propor alterações orçamentárias e no calendário.

Art. 7<sup>º</sup> O corpo docente é constituído por profissionais com titulação e experiência profissional compatíveis com as respectivas disciplinas e com as exigências da Resolução nº 01/2007-CES/CNE. São atribuições do corpo docente:

§1<sup>º</sup> Ministrar as disciplinas sob sua responsabilidade, cumprindo integralmente os programas e aplicando os instrumentos de avaliação de aprendizagem dos alunos, encaminhando os resultados à Secretaria Escolar, nos prazos estipulados pela Coordenação;

§2º Preparar, antes do início das aulas, o material didático para distribuição aos alunos;

§3<sup>º</sup> Orientar as monografias, quando forem designados para este fim, seguindo as determinações constantes do manual do orientador dos cursos de especialização da ENAP.

## **Capítulo V**

## *Do Corpo Discente*

Art.  $8<sup>°</sup>$  O corpo discente é constituído pelos alunos regularmente matriculados no Curso, de acordo com as disposições do art. 4º.

Art. 9º É direito do corpo discente:

- I. Freqüentar as aulas e participar das demais atividades didáticas;
- II. Utilizar as instalações e equipamentos de acordo com as normas estabelecidas pela ENAP e
- III. Utilizar os serviços da Biblioteca e meios audiovisuais colocados à disposição pela ENAP.

Art. 10 São deveres do corpo discente:

I. Observar e cumprir este Regulamento e as normas complementares;

II. Comparecer pontualmente às aulas e a todas as atividades programadas;

III. Realizar as provas, atividades e trabalhos propostos pelos professores nos prazos estipulados;

IV. Não utilizar, em sala de aula, aparelhos celulares;

V. Manter conduta ética e profissional compatível com os valores do setor público; e

VI. Informar prontamente à ENAP qualquer alteração nos dados da ficha de matrícula.

Parágrafo único. O aluno que não observar os deveres previstos neste artigo estará sujeito a penalidades, que podem implicar seu desligamento do Curso.

## **Capítulo VI**

### *Da freqüência ao curso*

Art. 11 A freqüência dos alunos às atividades escolares é obrigatória, conforme o art. 47, §3º da Lei 9.394/96 (LDB).

§ 1º os períodos de aula serão considerados, para todos os efeitos, como de efetivo exercício profissional, não desobrigando o servidor, na eventual ausência de atividades escolares, de comparecer a seu órgão de trabalho.

§ 2º para fins de aprovação, a freqüência discente nos cursos presenciais da ENAP deve ser de, no mínimo, 75% (setenta e cinco por cento) da carga horária do curso, conforme o art. 7º da Resolução CES/CNE/MEC Nº 1 de 8/06/07**.**

Art. 12 Nenhum documento pode considerar presente o aluno ausente, contudo:

§ 1º pode ser deferida a compensação de ausência às aulas, por meio da atribuição de exercícios domiciliares, nos casos excepcionados pela Lei 6.202/75 e pelo Decreto-lei 1.044/69.

§ 2º pode ser concedido o abono das faltas do estudante quando:

I – for designado membro da Comissão Nacional de Avaliação da Educação Superior (CONAES), na forma da Lei nº. 10.861/04;

II - participar, como representante do País, em competições esportivas ou artísticas, de acordo com a Resolução nº. 03/96 – MEC;

III – matriculado em Órgão de Formação da Reserva, estiver obrigado a se ausentar de suas atividades civis, por força de exercício ou manobra, não se aplicando este dispositivo aos militares de carreira.

Art. 13 Os alunos portadores de afecções, infecções, traumatismos ou outras condições mórbidas que determinem distúrbios agudos ou agudizados, nos termos definidos no art. 1º do Decreto-Lei 1.044/69, deverão preencher formulário próprio, solicitando *tratamento acadêmico excepcional***,** e apresentar laudo a ser fornecido pelo profissional que realiza o acompanhamento médico do discente.

§ 1<sup>º</sup> O aluno, ou seu representante, deve encaminhar o laudo à Secretaria Escolar da ENAP no prazo máximo de 10 (dez) dias úteis, a contar da data inicial de impossibilidade de comparecimento às aulas.

§ 2º No expediente que instruir o pedido devem pronunciar-se o coordenador do curso e o diretor da área a que este se subordine, condicionando-se o deferimento do pleito à verificação da conservação das condições intelectuais e emocionais do aluno, necessárias ao prosseguimento dos estudos, bem como às possibilidades de atendimento do pleito, pela ENAP.

Art. 14 Solicitações de concessão de exercício domiciliar serão objeto de consideração especial nos casos em que a disciplina objeto do pedido:

I. Tiver caráter eminentemente prático ou;

II. Demandar, para seu desenvolvimento, atividades presenciais em grupo, ficando prejudicada a avaliação do aluno e o seguimento do curso quando não atendido este requisito.

Art. 15 A ausência às aulas por necessidade de trabalho, tais como comparecimento a reuniões, viagens, seminários e outras atividades profissionais, será computada como falta para todos os efeitos, mas deverá ser devidamente justificada.

Parágrafo único**.** A fim de proceder à justificativa por motivo de trabalho, o aluno deverá preencher formulário próprio e anexar documento comprobatório da atividade realizada.

## **Capítulo VII**

## *Da avaliação de desempenho e da aprovação do Aluno*

Art. 16 A avaliação de desempenho do aluno leva em conta a freqüência às aulas, nos termos do capítulo anterior, o aproveitamento nas disciplinas e a aprovação da monografia ou trabalho de conclusão de curso.

§1<sup>º</sup> A aferição do aproveitamento acadêmico do aluno é feita por provas escritas, trabalhos individuais ou em grupo, exercícios presenciais ou desenvolvidos à distância e pela monografia ou trabalho de conclusão de curso;

§2º A pontuação mínima necessária para aprovação nas disciplinas é 6,0 (seis), e na monografia ou trabalho de conclusão de curso, 7,0 (sete).

§ 3º O candidato poderá solicitar revisão de nota ao professor responsável pela avaliação, mediante justificativa pessoal apresentada em formulário próprio, protocolado na Secretaria Escolar, no prazo de 2 (dois) dias úteis contados da divulgação dos resultados, ou conforme orientação da Coordenação do Curso. O pedido de revisão só será admitido uma única vez para cada avaliação, sendo o professor responsável pela disciplina soberano para alterar ou manter a nota inicialmente atribuída.

Art. 17 Considera-se aprovado no Curso o aluno que obtiver o aproveitamento acadêmico mínimo requerido, nos termos do § 2º do artigo anterior, e 75% (setenta e cinco por cento) de freqüência da carga horária do Curso.

## **Capítulo VIII**

## *Do aproveitamento de estudos*

Art. 18 . Considera-se aproveitamento de estudos a equivalência de disciplinas anteriormente cursadas pelo aluno em instituição regularmente credenciada.

§ 1º Entende-se por disciplina já cursada aquela em que o aluno logrou aprovação.  $\S 2^{\circ}$  É permitido o aproveitamento de estudos de disciplina(s) cursada(s) em Curso de Pós-Graduação nesta ou em outra Instituição, desde que não ultrapasse 120 horas, ou seja, 30% do total de horas do curso.

§ 3<sup>º</sup> É necessário que haja a compatibilidade do conteúdo programático das disciplinas.

§ 4º O aproveitamento de estudos tratado no *caput* deste artigo somente poderá ser feito quando as disciplinas tiverem sido cursadas nos últimos 5 anos.

§ 5º A disciplina cursada em outra Instituição deverá constar no histórico escolar do aluno, sendo que:

- a) serão computados os créditos ou horas-aula equivalentes;
- b) será anotado o conceito " Aprovado";
- c) será feita menção à instituição onde cada disciplina foi cursada, o nome e a titulação do corpo docente responsável.

§ 6º A equivalência será avaliada por comissão de professores ministrantes do curso designada pela coordenação e homologada pelo Colegiado do curso.

## **Capítulo IX**

## *Da Certificação*

Art. 19 A ENAP conferirá o Certificado de Especialista em Gestão Pública, pósgraduação *lato sensu*, ao aluno aprovado no Curso, na forma do artigo 17.

Parágrafo único. Os certificados de conclusão de curso deverão ser acompanhados do respectivo histórico escolar, no qual constará:

I. Relação das disciplinas, carga horária, nota obtida pelo aluno, nome e qualificação dos professores responsáveis;

II. Período e local em que o curso foi realizado e sua duração total;

III. Título e nota da monografia ou trabalho de conclusão do curso; e

IV. Declaração da ENAP de que o curso cumpriu a Resolução n.º 01 de 8/06/2007- CES/CNE.

Art. 20 A elaboração de monografia ou de trabalho de conclusão de curso, requisito para a concessão do título de especialista, deve ser apresentada até a data fixada pela Coordenação e, no caso de monografia, precedida pela elaboração de projeto de pesquisa.

Parágrafo único. As disposições relativas à monografia estão estipuladas em regulamento próprio, inserido no Manual do Aluno.

Art. 21 Ao aluno que não cumprir os requisitos especificados no artigo 17 será concedido um comprovante de participação no Curso, no que tange, especificamente, às disciplinas efetivamente cursadas com aproveitamento.

## **Capítulo X**

## *Do Desligamento*

Art. 22 Será desligado do Curso o aluno que:

I. Solicitar cancelamento de matrícula;

II. Não atingir a freqüência mínima de 75%, conforme o artigo 12, § 3º deste regulamento; e

III. Portar-se de forma inadequada ou infringir quaisquer normas presentes neste Regulamento. Neste caso, será imediatamente adotado o devido procedimento de investigação do fato e, observada a gravidade da falta e o contraditório, poderá o candidato vir a ser apenado com advertência ou desligamento do Curso.

## **Capítulo XI**

## *Do valor do curso e do pagamento*

Art. 23 **-** O valor do curso é R\$ 7.257,66 (sete mil, duzentos e cinqüenta e sete reais e sessenta e seis centavos), por aluno, no caso de o pagamento ser efetuado em uma só vez, no período compreendido entre a matrícula e o início das aulas.

§ 1**º** No caso de parcelamento, o valor do curso passará a ser de R\$ 7.680,78 (sete mil, seiscentos e oitenta reais e setenta e oito centavos), pagos em quatorze parcelas iguais de R\$ 548,62 (quinhentos e quarenta e oito reais e sessenta e dois centavos) sendo a primeira parcela paga antes do início do

curso, em data a ser definida pela ENAP, e as demais até o dia 6 dos meses subseqüentes.

§ 2**º** Em caso de atraso no pagamento de qualquer das parcelas, por período igual ou superior a 30 (trinta dias), o aluno poderá ser desligado do curso, sem prejuízo da cobrança, pela ENAP, das parcelas vencidas até a data do desligamento.

Art. 24 - Em caso de reprovação em até 2 (duas) disciplinas, o aluno poderá se matricular na turma imediatamente subseqüente, desde que acordado com a Coordenação do Curso e na existência de vaga.

Art. 25 - Em caso de desistência, deverá o aluno formalizar junto à Secretaria Escolar seu pedido de desligamento do curso, com, no mínimo, 30 (trinta) dias de antecedência.

Parágrafo único – Em caso de desistência do aluno, abandono ou desligamento, não haverá devolução das parcelas pagas, parcial ou total.

## **Capítulo XII**

## *Das Disposições Finais*

Art. 26 Não se prevê oferta continuada deste curso, não ficando obrigada a CGE/DFP/ENAP a oferecer disciplinas isoladas.

Art. 27 Os casos omissos e as alterações que se fizerem necessárias na execução deste Regulamento serão resolvidos pela Presidente da ENAP.

Art. 28 Este Regulamento entrará em vigor na data de sua publicação.

Brasília, 24 de janeiro de 2008.

Margaret Baroni Presidente Substituta

ESCOLA NACIONAL DE ADMINISTRAÇAO PUBLICA DIRETORIA DE FORMAÇAO PROFISSIONAL COODENAÇAO-GERAL DE ESPECIALIZAÇAO

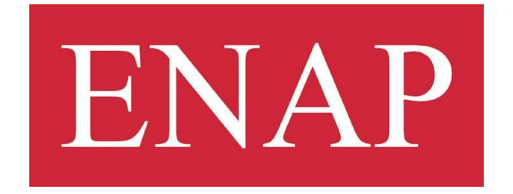

# MANUAL DO ALUNO DE PÓS-GRADUAÇÃO

*Especialização em Gestão Pública*

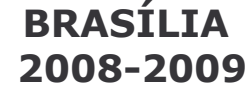

### **PRESIDENTE**

**Coordenadora-Geral de Especialização** Ligia Camargo

Helena Kerr do Amaral

## **DIRETOR DE FORMAÇÃO**

Paulo Carvalho

 $Caro(a)$  servidor(a),

Seja bem vindo à ENAP! A Direção de Formação Profissional e toda a equipe da ENAP têm o prazer de recebê-lo neste ano letivo de 2008.

Ao longo deste ano, esperamos que você realize com êxito seu curso de pós-graduação, amplie seus conhecimentos, desenvolva suas competências e construa novas habilidades utilizando-as em prol da Administração Pública e da população brasileira.

A Coordenação - Geral de Especialização espera colaborar com o seu crescimento acadêmico e profissional e, para tanto, queremos deixálo informado sobre alguns procedimentos que adotamos e outras informações relevantes.

Parabéns pelo início dessa nova etapa e nossos votos de sucesso!

A Coordenação

## Sumário

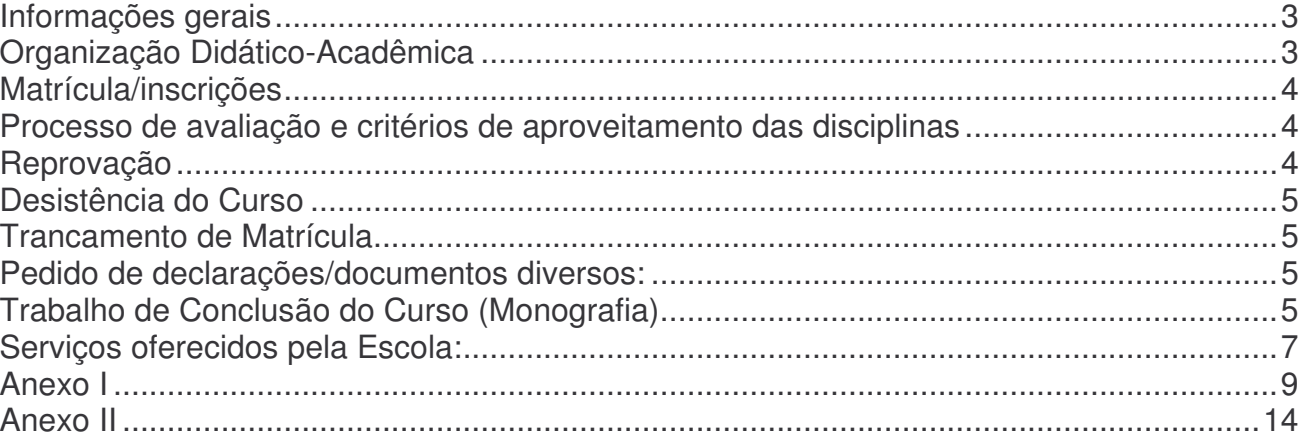

#### **Informações gerais**

Desde o ano de 2002 a ENAP oferece o curso de pós-graduação em Gestão Pública, que passou por algumas reformulações para esta edição de 2008.

Em 2005 a ENAP foi credenciada pelo Ministério da Educação (MEC) para elaboração , oferta e certificação de cursos de Pós-Graduação *Lato Sensu*, nas suas áreas de competência, pela Portaria MEC nº 11 de 04 de janeiro de 2005.

Em acordo com a missão da Escola de *desenvolver competências dos servidores públicos para aumentar a capacidade de governo na gestão de políticas públicas*, os cursos de pós-graduação *lato sensu* da ENAP têm como objetivo aprimorar a qualificação profissional nas áreas de Políticas e Gestão Públicas.

Como condição para obtenção do certificado de Especialista em Gestão Pública, o aluno deve concluir com aproveitamento todas as disciplinas do curso, bem como ter sua monografia ou trabalho de conclusão de curso aprovados.

#### **Organização Didático-Acadêmica**

O curso tem duração de 14 meses de aulas presenciais acrescidos de 120 dias para elaboração da monografia ou trabalho de conclusão de curso e obedece a calendário próprio, fixado e aprovado pela Diretoria de Formação Profissional, em que estão definidos os períodos de aulas, feriados, férias e recessos. O calendário encontra-se anexo a este manual e também pode ser acessado por meio do sítio http://www.enap.gov.br/index.php?option=com\_include&evento=especializacao&Itemid=56.

A carga-horária do curso é de 408 horas de efetivo trabalho acadêmico, não computado o período reservado para elaboração de monografia ou trabalho de conclusão do curso. As disciplinas são ministradas por professores contratados ou convidados, sendo facultado à ENAP, durante o curso ou antecipadamente, a substituição de docentes, bem como proceder à alteração na seqüência de disciplinas, desde que não constitua prejuízo ao processo de ensino-aprendizagem. Portanto, o aluno deve ficar atento aos anúncios da Coordenação.

#### **Matrícula**

O resultado do processo seletivo é válido apenas para a edição do curso oferecido. O candidato que não efetivar a matrícula no prazo estabelecido perderá o direito de participar do curso, em favor de outros candidatos, a serem convocados por ordem de classificação.

A matrícula está sujeita ao cumprimento de normas administrativas, legais e pedagógicas. Para o ingresso nos cursos de Especialização *Lato Sensu* o candidato deverá apresentar cópia do diploma de graduação certificado pelo Ministério da Educação (MEC), *curriculum vitae*, carteira de identidade e CPF. Todos os documentos solicitados devem ser entregues à Secretaria Escolar, pois serão fundamentais também para a expedição dos certificados, ao final do curso.

#### **Processo de avaliação e critérios de aproveitamento das disciplinas**

O processo de avaliação é definido pelo Coordenador-Geral de Especialização e pelo professor responsável pela respectiva disciplina, considerando-se os critérios de assiduidade e aproveitamento, estabelecidos pela Coordenação de Especialização:

- Freqüência mínima de 75% (setenta e cinco por cento) nas atividades do curso. O não atendimento a este mínimo implica reprovação, conforme a Resolução CNE/CES nº 1, de 08/06/2007.
- Aproveitamento mínimo de 60% (sessenta por cento) dos pontos distribuídos sobre 100% (cem por cento) em cada disciplina.
- Aprovação da monografia ou trabalho de conclusão do curso com nota mínima 7,0 (sete).

Cabe lembrar que é de responsabilidade de cada aluno administrar suas faltas, cuidando para que não ultrapassem os 25% (vinte e cinco por cento) do total da carga horária do curso. Para maiores detalhes e concessão de regimes especiais de freqüência, consultar o regulamento do curso.

#### **Reprovação**

Será reprovado o aluno que não atender aos critérios de assiduidade e aproveitamento já explicitados no corpo deste manual e no regulamento do curso.

#### **Desistência do Curso**

É considerado abandono do curso, quando o aluno:

1) não efetuar a matrícula, de acordo com o calendário;

2) ausentar-se das aulas sem justificativa, por período que supere o montante de 25% de faltas permitidas.

Nessas hipóteses, o aluno será considerado desistente do curso.

#### **Trancamento de Matrícula**

Por não estarem os cursos de Pós-graduação *Lato Sensu* sujeitos a ciclos de oferta obrigatória, **fica vedado o trancamento de matrícula.**

#### **Pedido de declarações/documentos diversos:**

Todas as solicitações de declaração/documentos devem ser encaminhadas à Secretária Escolar.

#### **Trabalho de Conclusão do Curso (Monografia)**

Os alunos de todos os cursos de Especialização deverão apresentar, ao final, um trabalho de conclusão de curso ou monografia, que será feito individualmente e em obediência às normas da ABNT (Associação Brasileira de Normas Técnicas).

O tema da monografia ou trabalho de conclusão de curso deve obrigatoriamente contemplar um ou mais temas ligados aos conteúdos do curso e a seu objetivo.

O **plágio** configura ato ilegal e acarreta a reprovação automática no curso em que estiver inscrito o aluno que o praticar.

**As normas para elaboração e apresentação da monografia/trabalho de conclusão de curso de pós-graduação estão no anexo I deste manual.**

#### **Certificados**

Os certificados de conclusão do curso serão entregues após o encerramento deste, tendo direito ao seu recebimento o aluno considerado aprovado, atendidos os critérios de freqüência mínima, aproveitamento nas disciplinas e aprovação da monografia ou trabalho de conclusão de curso, e que tenha quitado todos os débitos do curso (financeiro, biblioteca e outros), quando for o caso.

#### **Horário de aulas**

As aulas ocorrerão às quartas e quintas-feiras entre 18h30 horas e 22h30 horas e às sextas- feiras das 8h30h às 12h30h, conforme o calendário que se encontra no anexo II deste manual.

Também estão previstas atividades curriculares complementares e de orientação individual e em grupo, para monografia ou trabalho de conclusão de curso, que ocorrerão no período posterior ao de encerramento das aulas presenciais.

#### **Atendimento aos alunos:**

- **Secretaria Escolar** Segunda-feira a Sexta-feira – de 08h00 às 20h00 ENAP - SAIS 02 - 1º andar Brasília – DF CEP 70.610 – 900 Telefones: 61 – 3445 7058 e 3445 7407

- **Técnicas responsáveis:** Ivonise Sampaio dos Santos Daniella Álvaro de Araújo Melo

Endereço de e-mail: especializacao@enap.gov.br

Sítio da ENAP: www.enap.gov.br

#### **Serviços oferecidos pela Escola:**

#### **SERVIÇO DE BIBLIOTECA**

Sugere-se o uso freqüente e regular da biblioteca da Escola para fortalecer o processo de ensino – aprendizagem.

,A Biblioteca Graciliano Ramos está localizada no térreo do edifício ENAP e é aberta ao público das 8h às 22 h. Com cerca de oito mil títulos de livros e 155 títulos de periódicos, o acervo é prioritariamente voltado aos temas de Administração Pública contemporânea.

Ao se cadastrar na Biblioteca, o usuário poderá consultar seu extrato de empréstimo, renovar as publicações on-line, reservar as que estejam emprestadas e sugerir aquisições.

A Inscrição é feita no Setor de Empréstimo, mediante apresentação obrigatória dos seguintes documentos originais:

I - Carteira de Identidade;

II - CPF;

III - Comprovante de residência;

IV - Último contracheque, crachá ou carteirinha do órgão onde trabalha;

V - 1 foto 3x4 recente.

A falta de qualquer um dos itens acima mencionados impossibilitará a inscrição do usuário na Biblioteca.

Após o cadastramento o usuário receberá uma senha pessoal para acessar os serviços *on-line* disponíveis na Biblioteca e a carteira de usuário.

#### **Não é permitido nas dependências da Biblioteca:**

- I Uso de produtos fumígenos (Lei 9.294, de 15/07/1996);
- II Uso de telefone celular;
- III Uso de aparelhos sonoros sem fones de ouvido;
- IV Portar-se de maneira inadequada;

- V Estudos em grupo e/ou conversas que possam prejudicar outros usuários;
- VI Consumir bebidas e alimentos de qualquer natureza;
- VII Reservar lugares nas mesas de estudo.

*O desrespeito às restrições acima poderá levar o usuário a ser convidado, pelo servidor da Biblioteca, a retirar-se do recinto.*

#### **RESTAURANTE E LANCHONETE**

- $\Rightarrow$  Lanchonete:
- Em dias úteis das 7h30 às 20h00
- Sábado, domingos e feriados das 8h00 às 14h00
- $\Rightarrow$  Restaurante (de segunda à sexta-feira):
- Café da manhã **–** das 7h30 às 8h30
- Almoço (self-service) das 11h30 às 14h00
- Jantar (self-service) 18h30 às 20h00

A ENAP dispõe de serviço permanente de restaurante e lanchonete, com funcionamento no seguinte horário:

#### **ÁREA ESPORTIVA**

A área esportiva da ENAP possui diversos equipamentos e instalações para a prática de desportos variados.

#### **Instalações**

O complexo desportivo, cuja utilização é direcionada a servidores públicos provenientes das várias regiões do Brasil para participarem de cursos e/ou eventos, é composto de:

Piscina;

Quadra coberta;

Quadra de futebol de salão descoberta;

Quadra poli-esportiva descoberta;

Vestiário;

Quadra de tênis;

Sala de musculação;

Churrasqueira;

Campo soçaite.

#### **Anexo I**

#### **ELABORAÇÃO E APRESENTAÇÃO DA MONOGRAFIA/TRABALHO FINAL DOS CURSOS DE PÓS-GRADUAÇÃO**

#### **ORIENTAÇÕES PARA ELABORAÇÃO DE MONOGRAFIA**

A segunda fase do curso de Especialização consiste na elaboração de monografia, ou trabalho de conclusão de curso, que permitirá, fundamentalmente, aferir a compreensão e aplicação dos conteúdos teóricos e metodológicos desenvolvidos ao longo do curso, permitindo ao aluno a análise de situações de trabalho específicas, bem como desenvolver um projeto próprio, manifestando criatividade e capacidade de reflexão.

Na monografia, é importante estabelecer um diálogo entre teoria e prática, a partir da análise de questões diretamente relacionadas à administração pública federal.

As características formais de elaboração da monografia e as condições de aprovação estão no Regulamento do Curso e deverão ser rigorosamente observadas**. A comprovação de plágio, em parte ou no todo, é motivo de exclusão do aluno, sem direito a revisão ou nova matrícula no curso.**

#### **Observações:**

 A monografia ou trabalho de conclusão deve ter o tema vinculado ao curso e ser entregue até a data fixada pela Coordenação;

- -A elaboração da monografia deve ser precedida pela elaboração de projeto de pesquisa;
- - O prazo de entrega da monografia é de 120 (cento e vinte) dias após o término das disciplinas presenciais que compõem a grade curricular do Curso;
- - A monografia, que deverá ter entre 35 (trinta e cinco) e 50 (cinqüenta) laudas, será examinada por banca formada por docentes indicados pela ENAP;

 Haverá apresentação de Painel das Monografias/TCC ou outro tipo de apresentação em data previamente agendada pela coordenação.

- Aos alunos que não cumprirem o requisito de entrega e apresentação da monografia/TCC será concedido um comprovante de participação no Curso, no que tange, especificamente, às disciplinas efetivamente cursadas com aproveitamento;

#### **Ao aluno caberá:**

a) Atender às solicitações e recomendações feitas pelo professor-orientador;

b) Cumprir com os horários de orientação definidos com o professor /Coordenação;

c) Cumprir os prazos de entrega das versões prévias e da versão final da Monografia/TCC nas datas indicadas.

d) Cumprir o prazo, determinado pela Coordenação, para entrega de versão reformulada da Monografia/TCC, caso a Banca Examinadora recomende a reformulação do trabalho final.

#### **Projeto de pesquisa**

A monografia é precedida do Projeto de Pesquisa, sendo que este deve ser elaborado a partir das orientações dadas nas aulas da disciplina de Metodologia de Pesquisa, apresentando a seguinte estrutura:

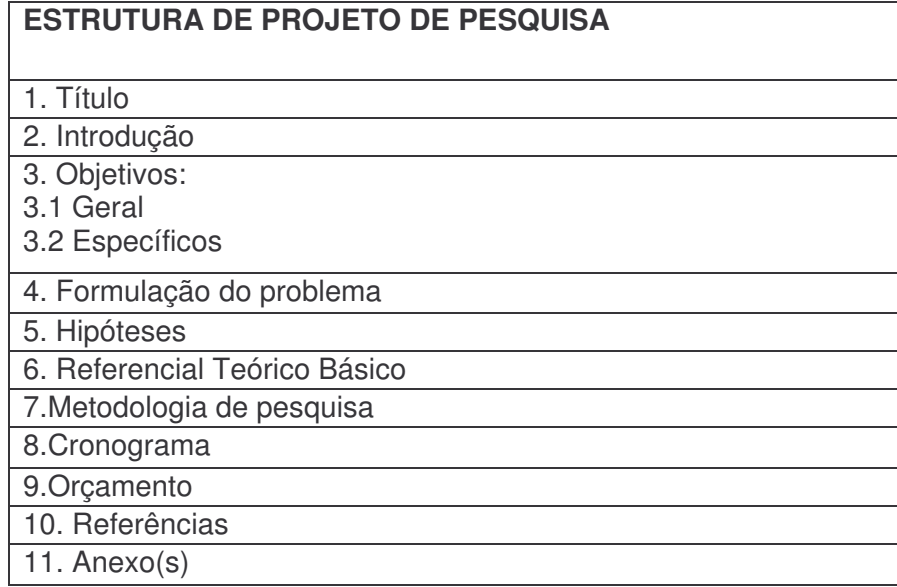

#### **Monografia**

Segundo as normas da Associação Nacional de Normas Técnicas (ABNT), define-se como Monografia:

> *"item não seriado, isto é, item completo, constituído de uma só parte, ou que se pretende completar em um número estabelecido de partes separadas*" (ABNT NBR 6023:2002:2)

> "*é uma publicação científica que aborda um único tema de maneira bem específica e delimitada*" (Serra Negra: 2004: 29).

#### **A Apresentação Gráfica da Monografia**

O trabalho deve ser apresentado em: **Papel:** branco, A4 (210 x 297 mm) **Fonte:** Times New Roman ou Arial **Tamanho:** 12 **Espaçamento entre linhas** 1,5 cm **Citações:** maiores que 3 linhas no recuo (4cm do parágrafo), fonte tamanho 11, entre linhas simples

#### **Margens:**

Superior: 3,0 cm Inferior: 2,0 cm Esquerda: 3,0 cm Direita: 2,0 cm **Recuos:** De parágrafos: 1,25 cm De citações: 4 cm a partir da margem esquerda

**Numeração das páginas**: As folhas das monografias devem ser todas contadas, porém serão numeradas apenas a partir da introdução. A numeração será no canto superior direito da folha e em algarismo arábico.

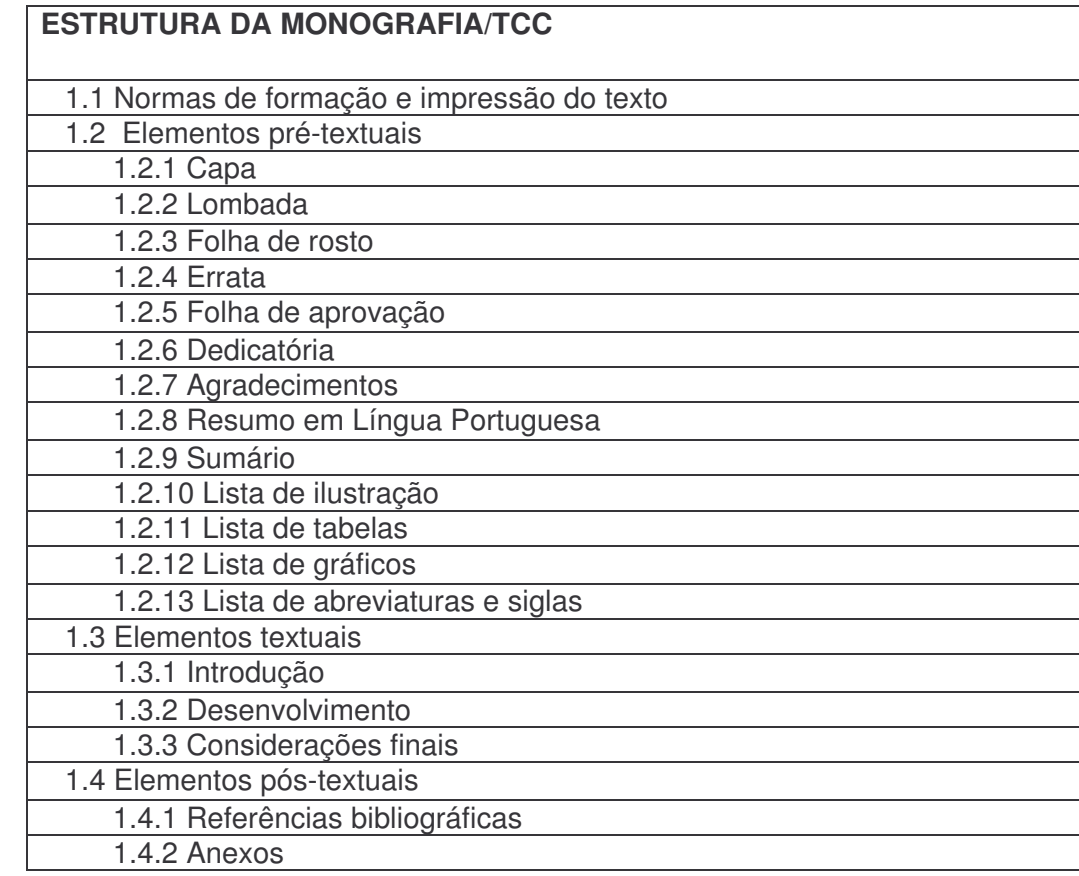

**Fonte**: ABNT NBR 14724:2005

## **CRITÉRIOS PARA AVALIAÇÃO DE MONOGRAFIA**

Serão critérios utilizados para a avaliação da monografia os seguintes itens:

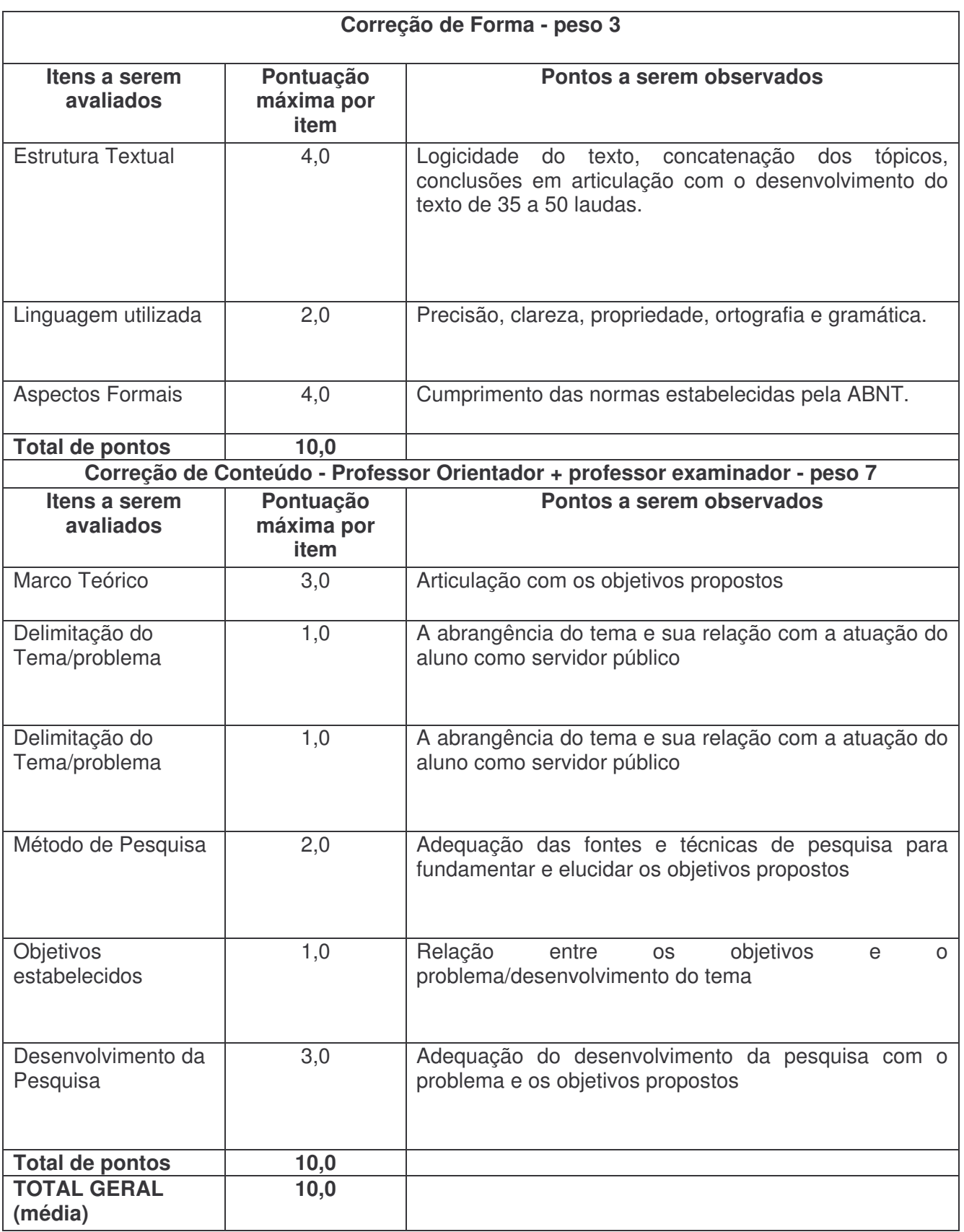

**Entrega das versões da monografia:**

#### **Quantidade de exemplares:**

- **Versão para correção**
- 02 exemplares para correção em espiral
- 01 cópia em mídia eletrônica

#### - **Versão final corrigida**

- 02 exemplares definitivos capa padrão encadernação brochura
- 01 cópia em mídia eletrônica versão corrigida

#### **Apresentação em Sessão de painéis**

O painel é uma forma ativa de apresentar um tema, durante uma discussão informal entre pessoas que têm diferentes níveis de conhecimento sobre o mesmo. A finalidade fundamental é propiciar ao conjunto de alunos analisar os diversos aspectos de um tema ou problema, sem necessariamente chegar a uma conclusão final sobre o assunto.

Cada aluno terá um banner, onde estarão resumidos os resultados da monografia e os convidados (os outros alunos, os professores, alunos de outros cursos, convidados do órgão relacionado ao curso e pessoal da ENAP) poderão pedir que o aluno descreva coisas como o motivo da escolha do tema (que pode ser emocional, profissional, etc), a importância do tema, o contexto em que ele se insere, a escolha da abordagem, o tipo de abordagem, a metodologia utilizada, os resultados obtidos, rechaçados ou validados e outras questões pertinentes.

## **Anexo II**

## **CALENDÁRIO DO CURSO**

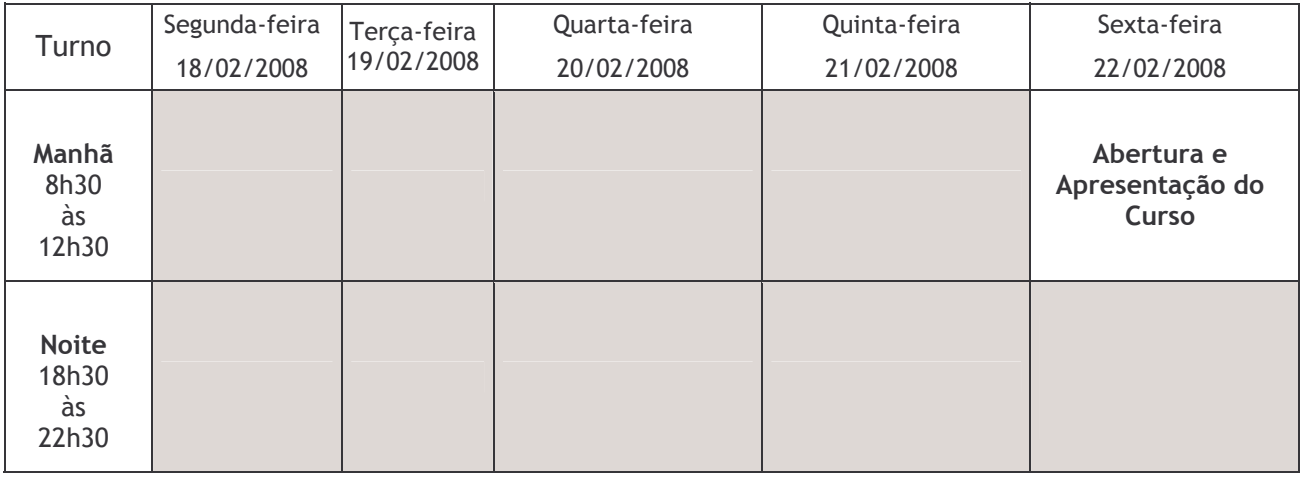

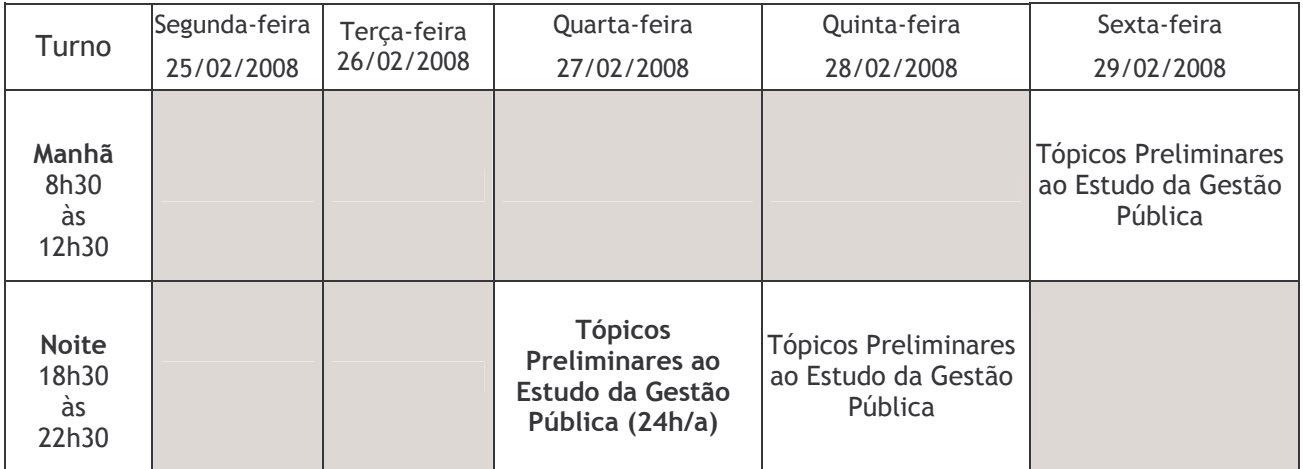

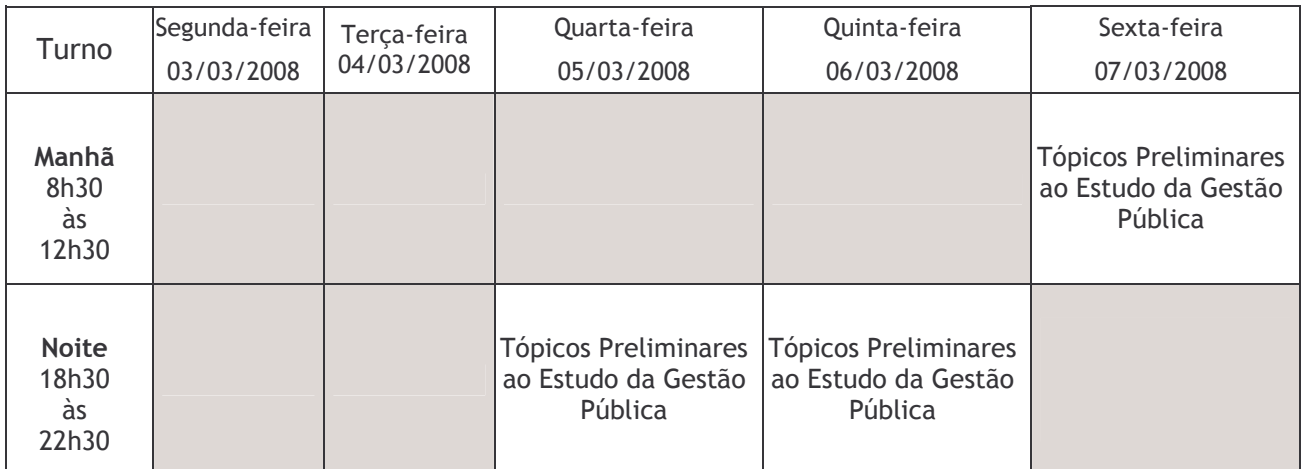

Este calendário está sujeito a alterações no decorrer do Curso. Boletim Extraordinário nº 03 de 25 de janeiro de 2008.

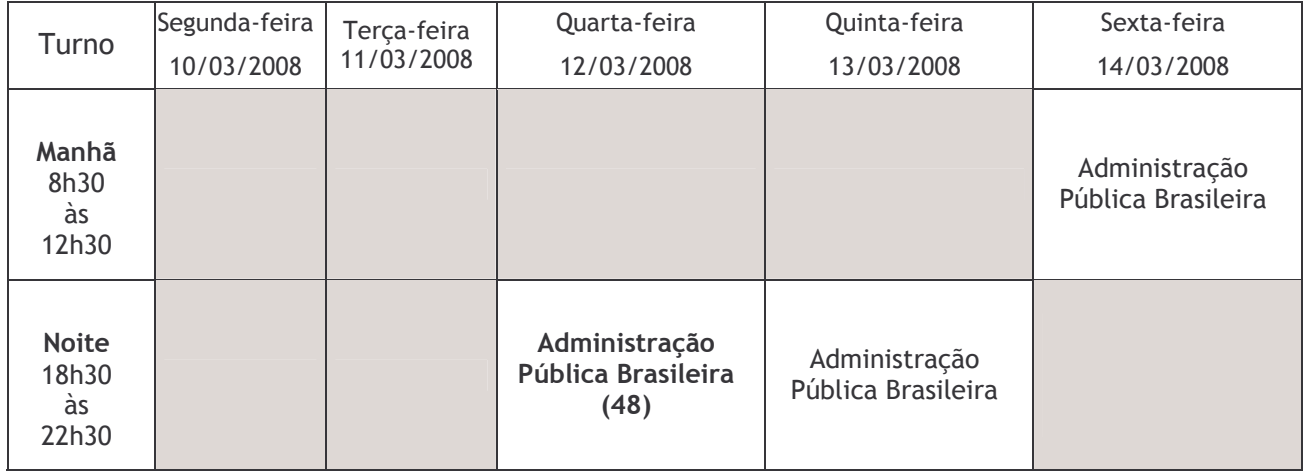

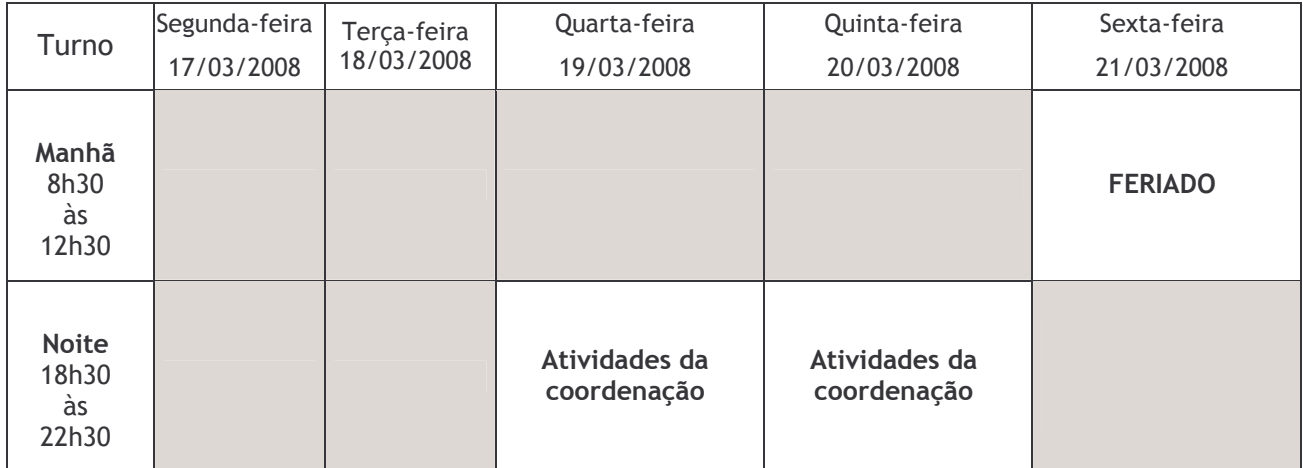

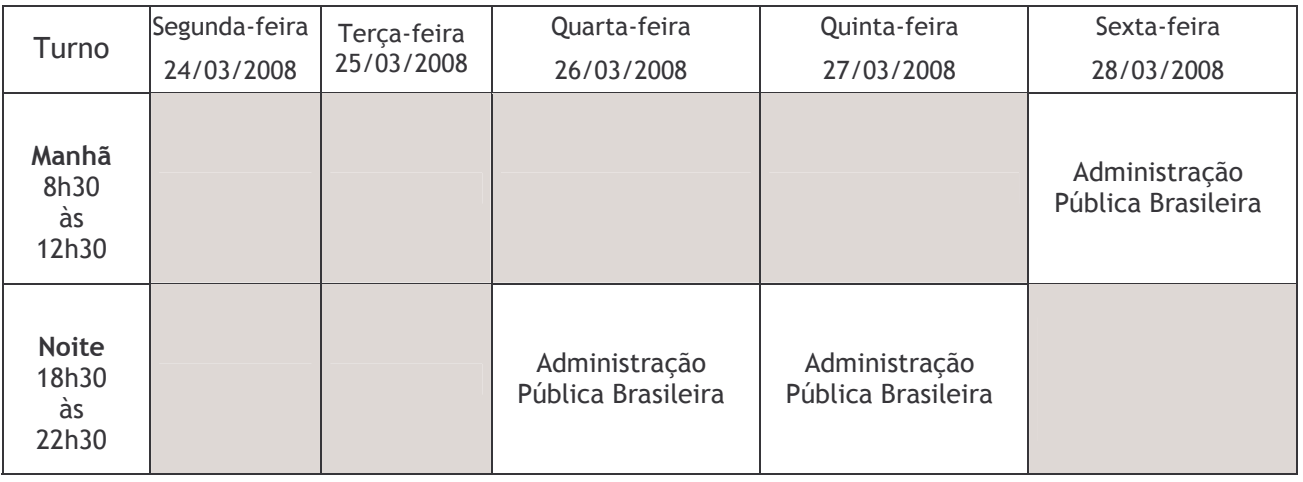

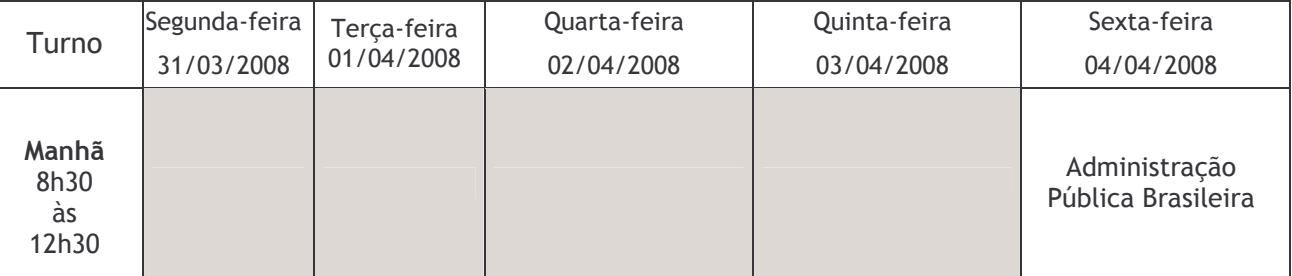

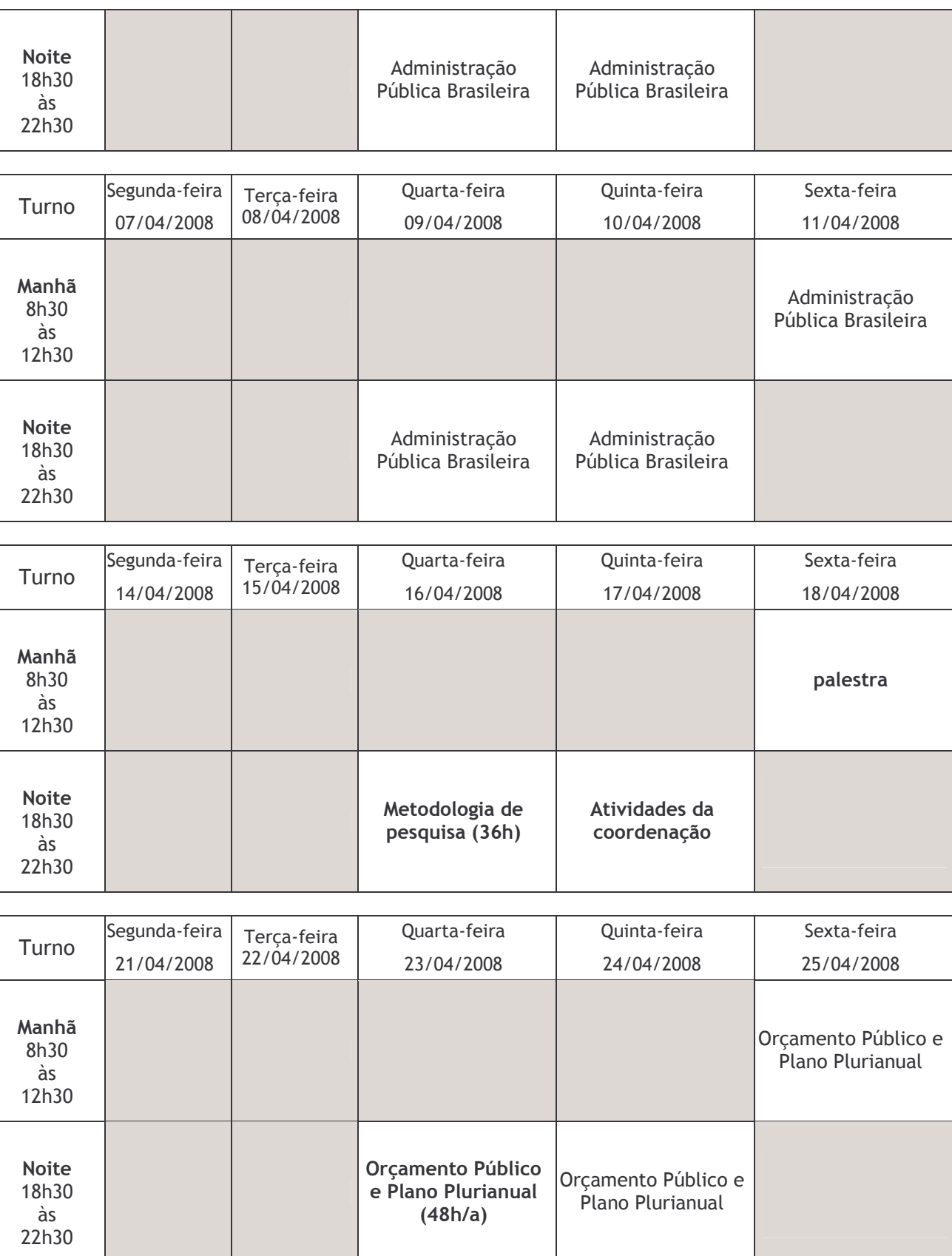

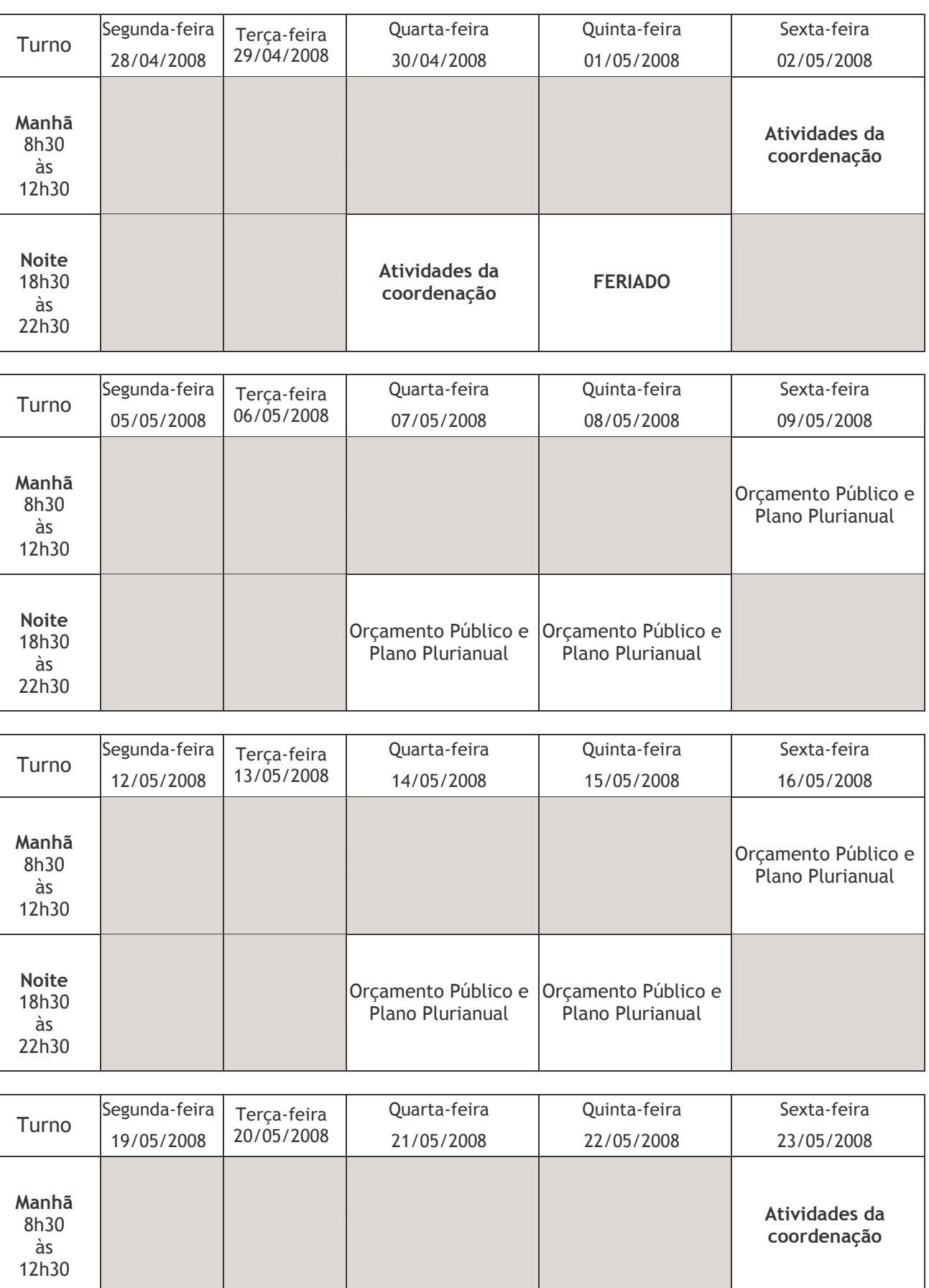

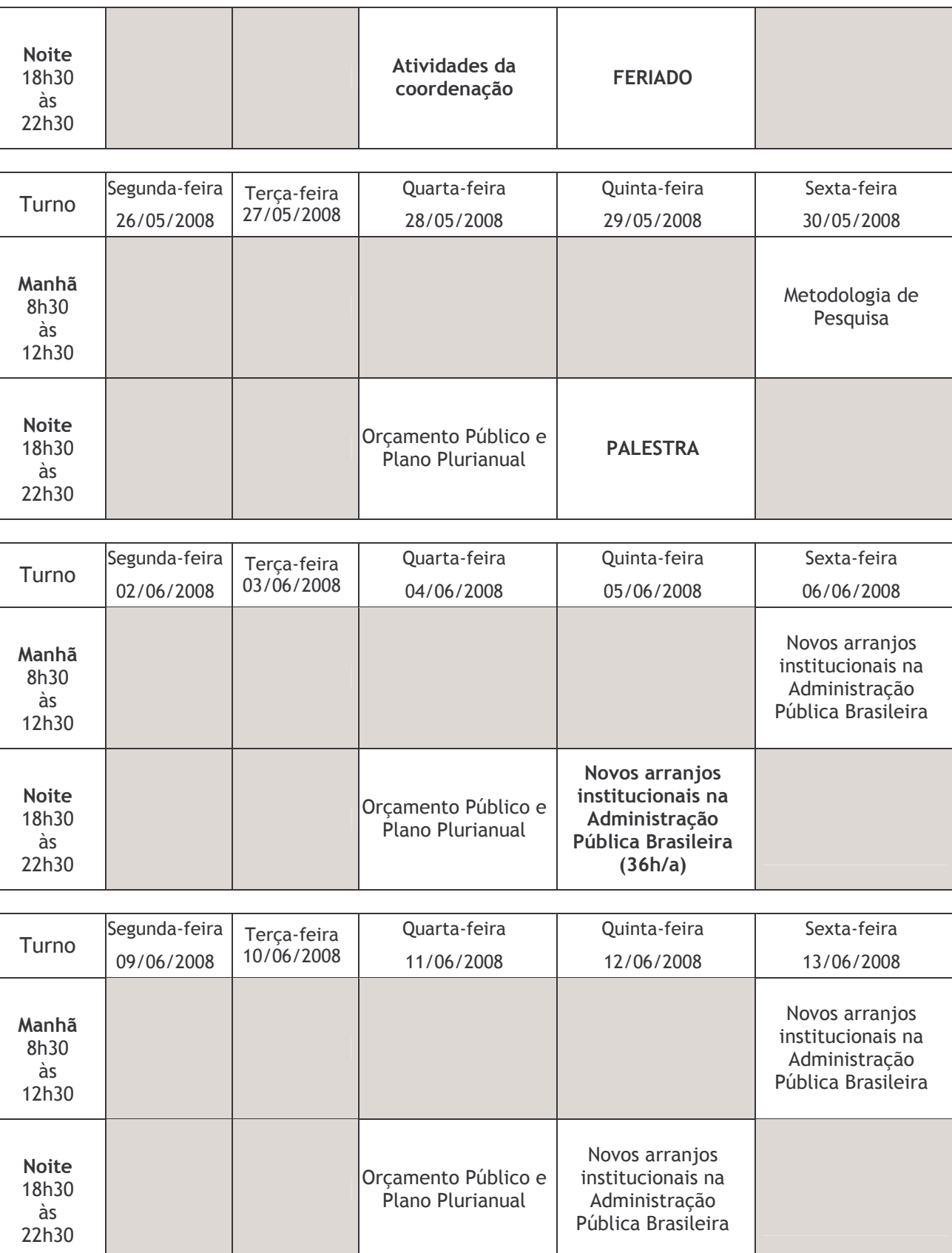

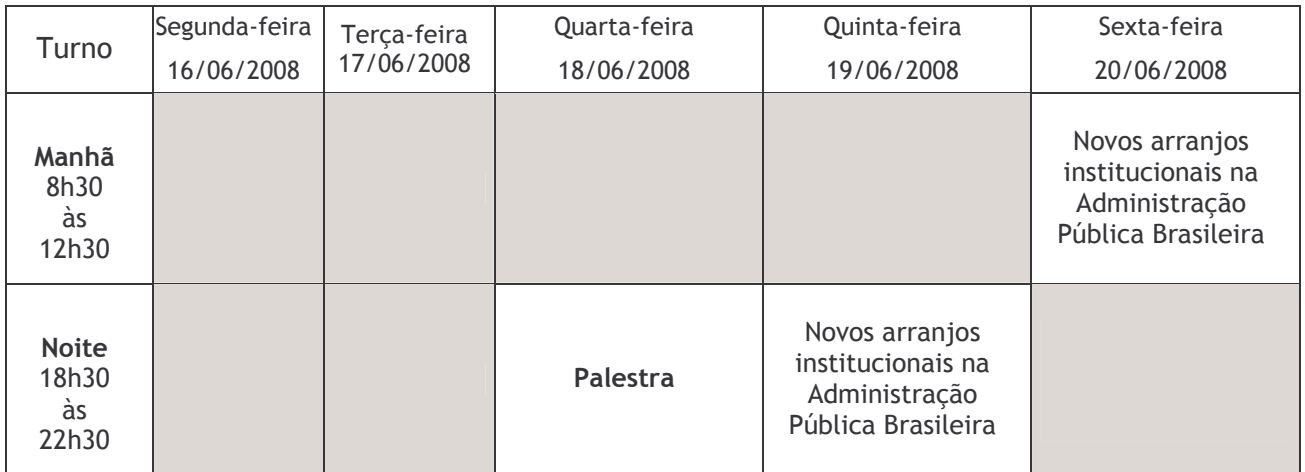

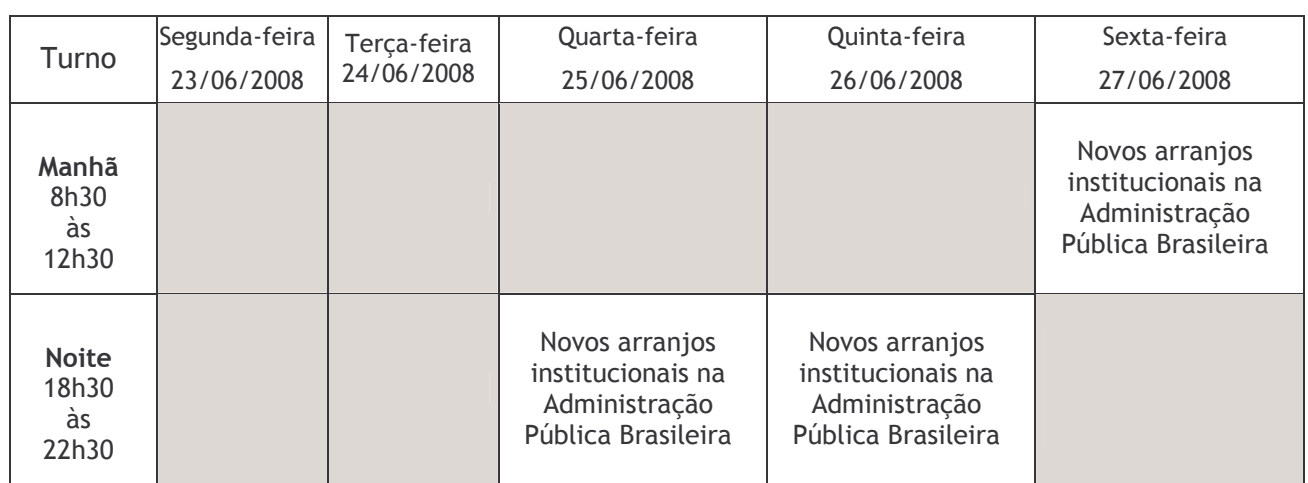

**FÉRIAS** 

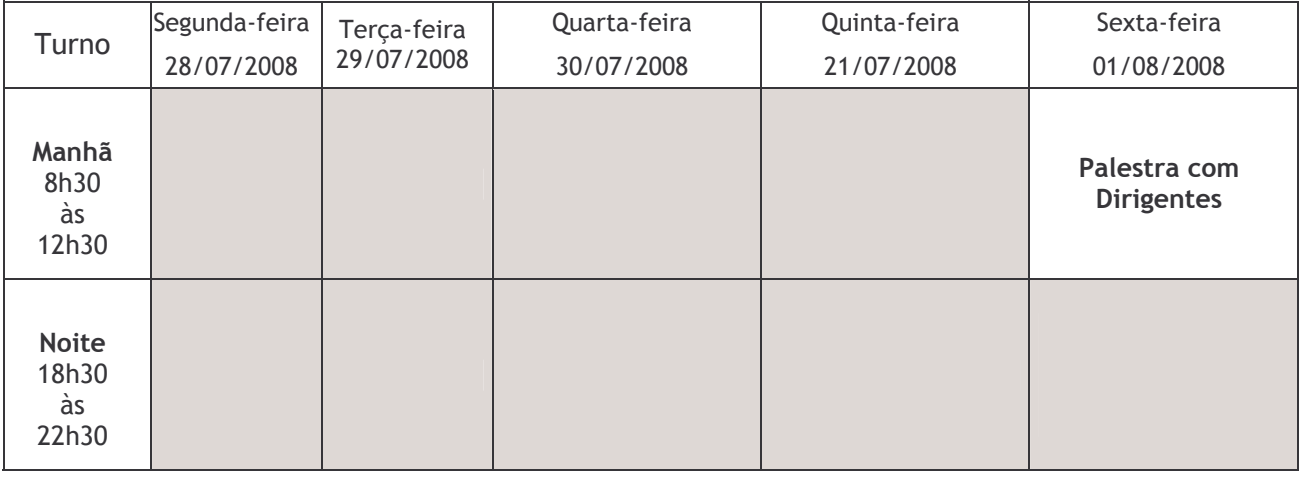

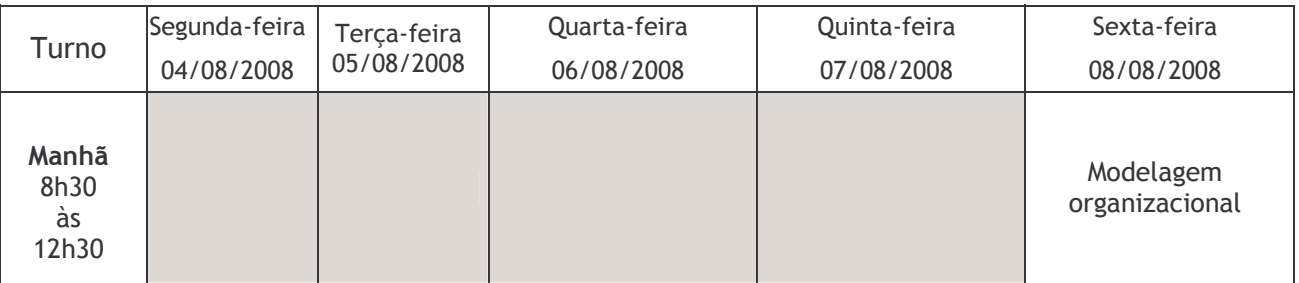

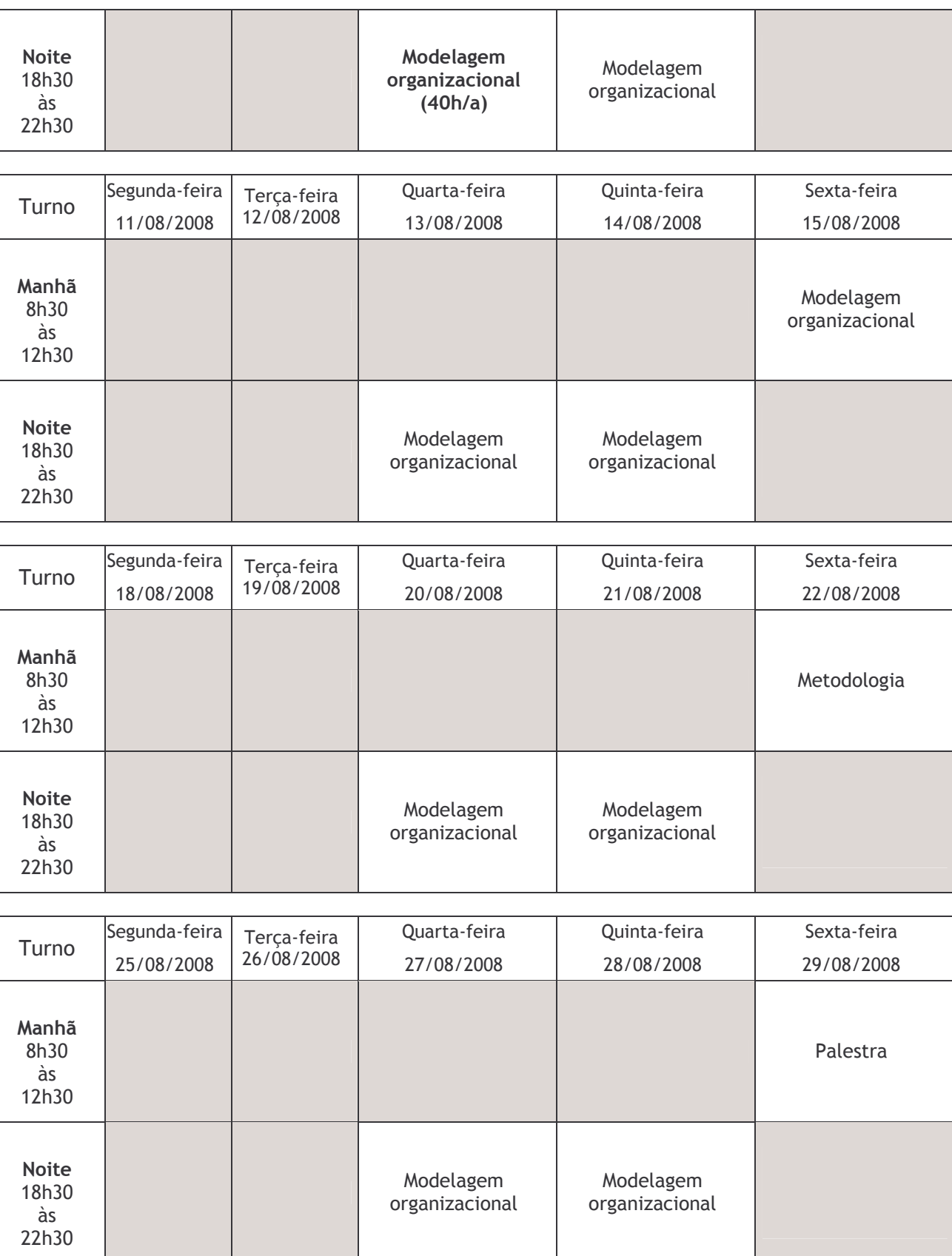

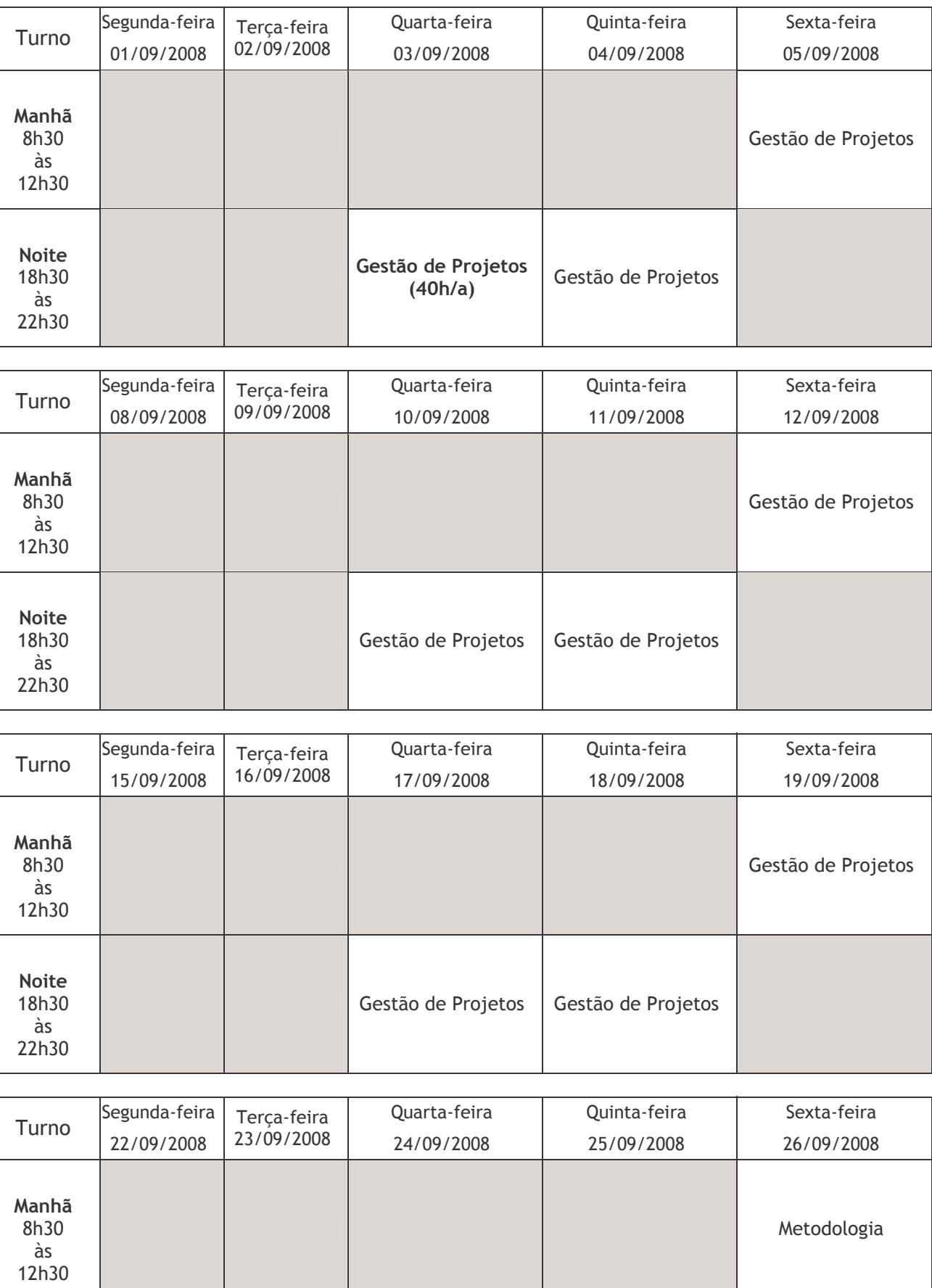

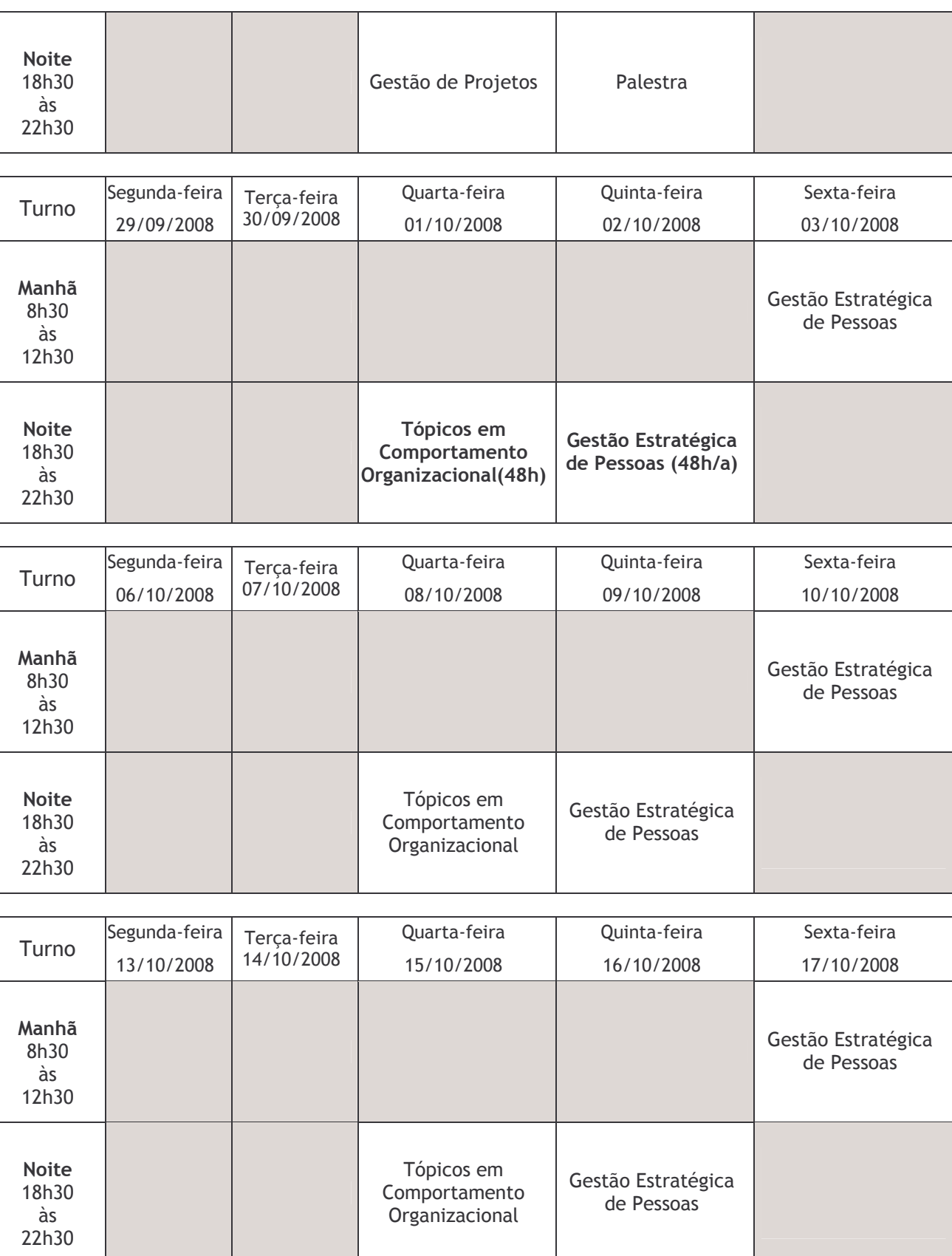

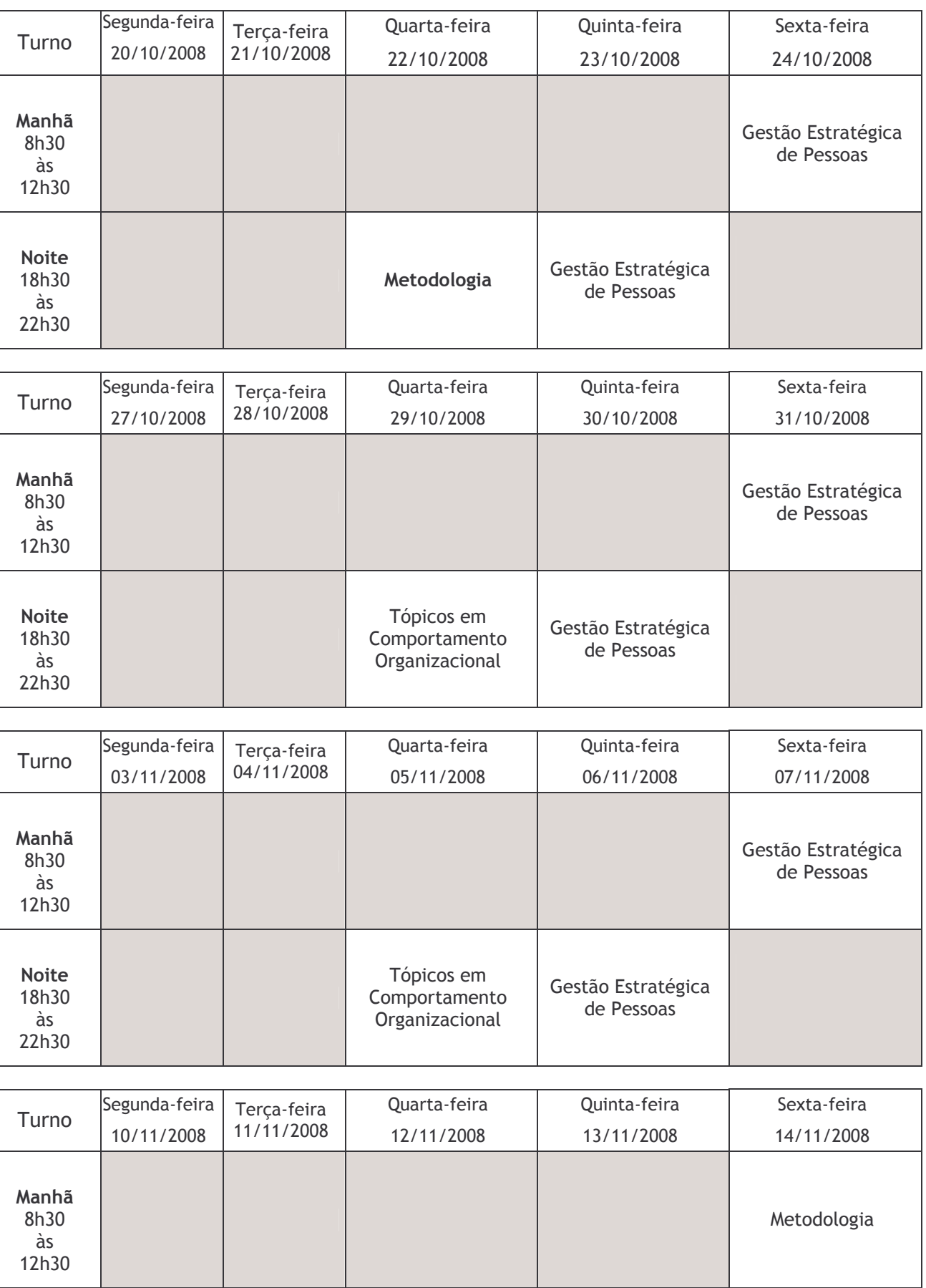

![](_page_38_Picture_376.jpeg)

**FÉRIAS** 

![](_page_39_Picture_410.jpeg)

![](_page_40_Picture_404.jpeg)

Início do período de elaboração de monografia